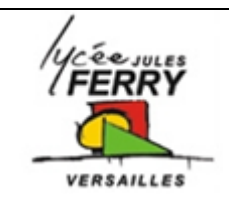

# **Utilisation de Matlab**

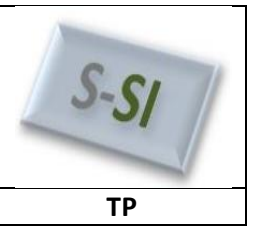

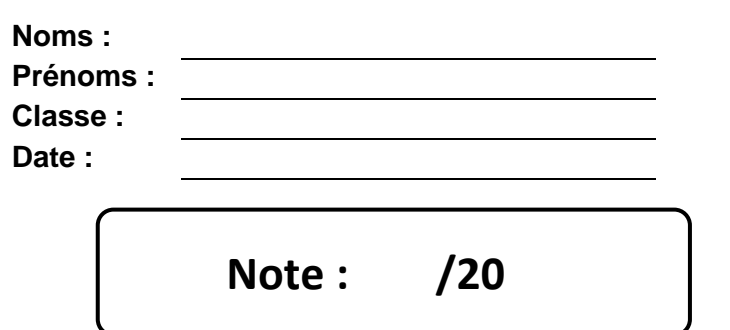

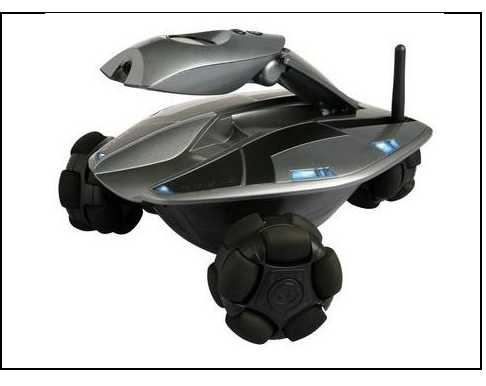

## **Critères d'évaluation et barème**

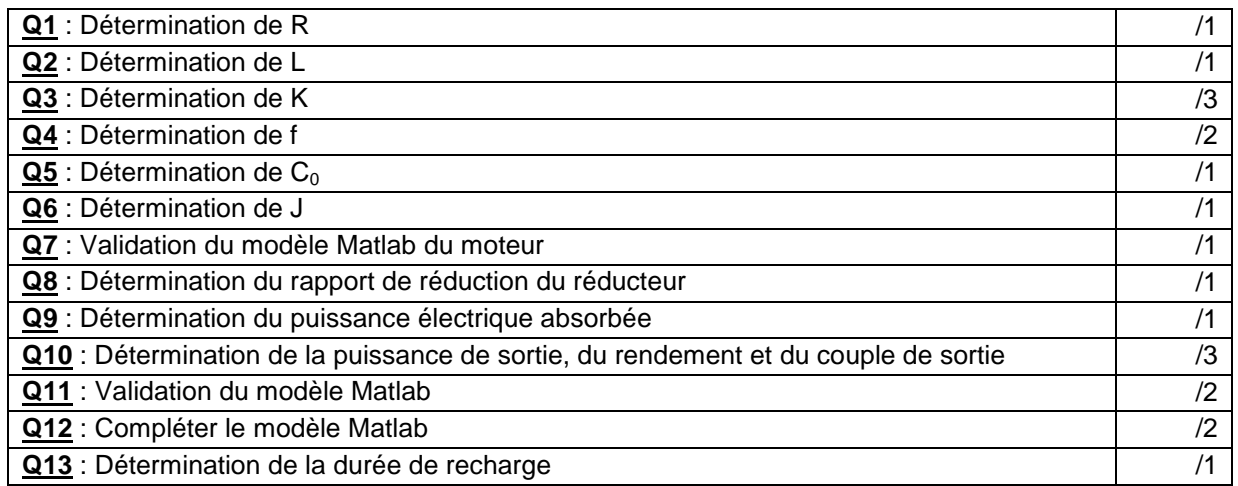

## **Paramétrage des éléments d'une maquette Matlab**

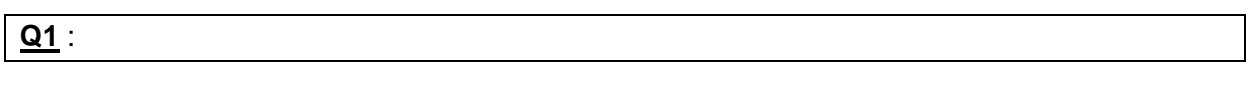

## **Q3 :**

**Q2** :

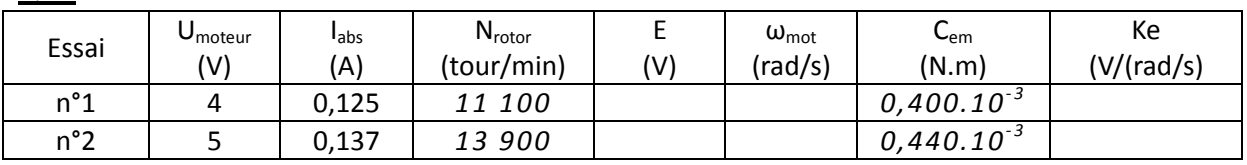

 $Ke_{moyen} =$ 

**Q4** :

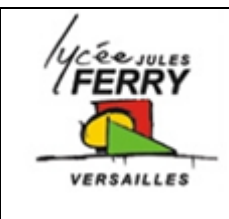

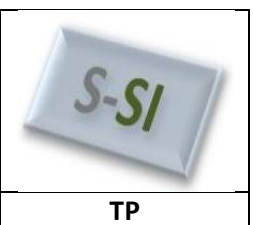

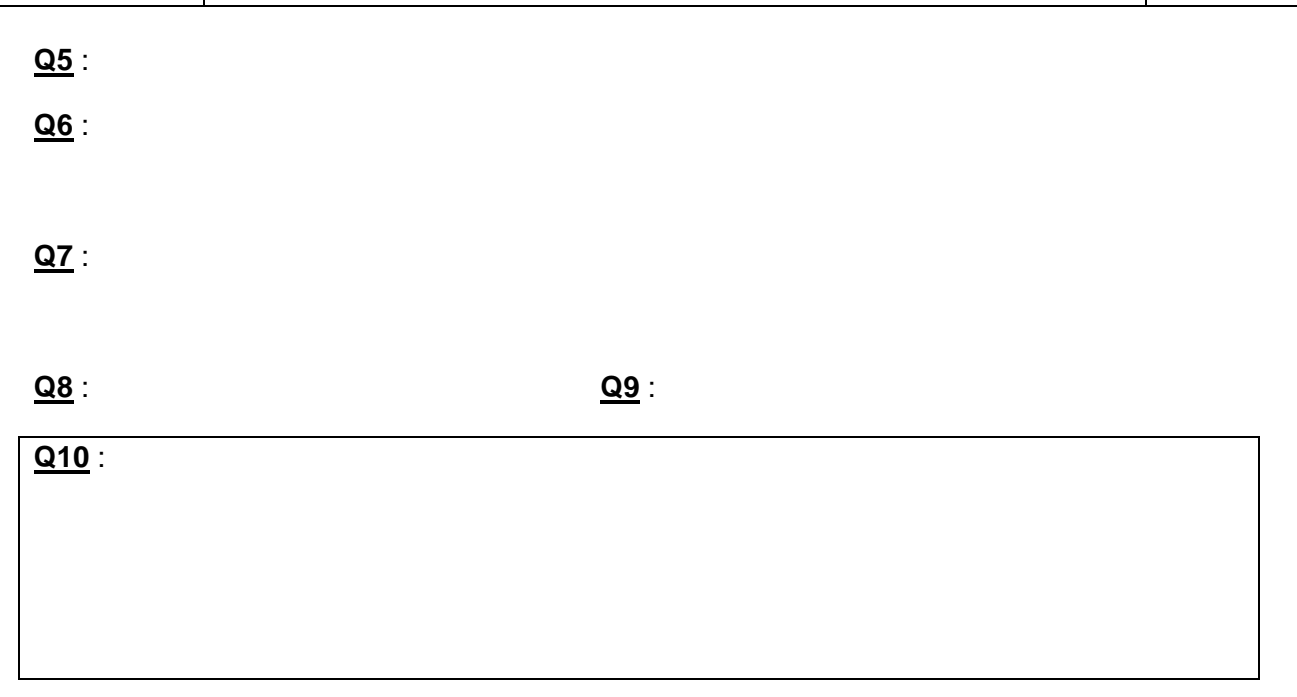

#### **Q11** :

#### **Q12** :

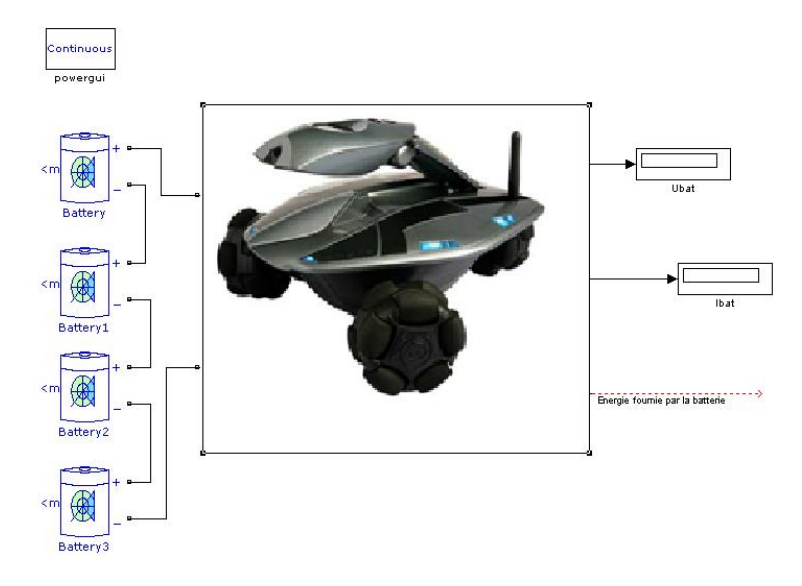

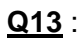